# **Introduction to JML Erik Poll**

**Radboud University Nijmegen**

### **Overview**

• **The specification language JML**

**Only <sup>a</sup> subset, but this subset does cover the most used features of the language.**

- **Some of the tools for JML, in particular**
	- **1. runtime assertion checking using jmlc/jmlrac**
	- **2. extended static checking using ESC/Java2**
- **Demo of ESC/Java2**

### **JML by Gary Leavens et al.**

#### **Formal specification language for Java**

- **to specify behaviour of Java classes**
- **to record design &implementation decisions**

**by adding assertions to Java source code, eg**

- •**preconditions**
- $\bullet$ **postconditions**
- •**invariants**

**as in Eiffel (Design by Contract), but more expressive.**

**Goal: JML should be easy to use for any Java programmer.**

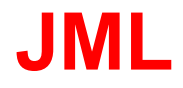

**To make JML easy to use & understand:**

- **Properties specified as comments in .java source file, between /\*@ . . . @\*/, or after //@ (or in <sup>a</sup> separate file, if you don't have the source code, eg. of some API)**
- **Properties are specified in Java syntax, namely as Java boolean expressions,**
	- $\bullet$  **extended with a few operators (**\**old,** \**forall,** \**result, . . . ).**
	- **using <sup>a</sup> few keywords (requires, ensures, invariant, pure, non null, . . . )**

### **Example JML specification**

**public class IntegerSet** {

**...**

**byte[] a; /\* The array <sup>a</sup> is sorted \*/**

**...**

## **Example JML specification**

```
public class IntegerSet {
   ...byte[] a; /* The array a is sorted */
/*@ invariant
     (\forall int i; 0 <= i && i < a.length-1;
                     a[i] < a[i+1]);
  @*/
```
**...**

# **Informal vs Formal**

**The informal comment "The array <sup>a</sup> is sorted" and formal JML invariant**

**(**\**forall int i; <sup>0</sup> <= <sup>i</sup> && <sup>i</sup> <sup>&</sup>lt; a.length-1; a[i] <sup>&</sup>lt; a[i+1])**

**document the same property, but**

- **JML spec has <sup>a</sup> precise meaning. (Eg. <sup>&</sup>lt; not <=)**
- **Precise syntax & semantics allows tool support:**
	- $\bullet$  **runtime assertion checking: executing code and testing all assertions for <sup>a</sup> given set of inputs**
	- **verification: proving that assertions are never violated, for all possible inputs**

# **The JML specification language**

### **Running example**

**public class BankAccount** { **final static int MAX\_BALANCE <sup>=</sup> 1000; int balance;**

```
int debit(int amount) {
  balance = balance - amount;
  return balance; }
int credit(int amount) {
  balance = balance + amount;
  return balance; }
public int getBalance(){ return balance; }
...
```
### **requires**

**Pre-condition for method can be specified using requires:**

```
/*@ requires amount >= 0;
 @*/
public int debit(int amount) {
   ...}
```
**Anyone calling debit has to guarantee the pre-condition.**

#### **ensures**

**Post-condition for method can be specified using ensures:**

```
/*@ requires amount >= 0;
     ensures balance == \old(balance)-amount &&
               \result == balance;
   @*/
  public int debit(int amount) {
     ...
  }
Anyone calling debit can assume postcondition (if method
```
**terminates normally, ie. does not throw exception)**

\**old(...) has obvious meaning**

### **Design-by-Contract**

**Pre- and postcondition define <sup>a</sup> contract between <sup>a</sup> class and its clients:**

- **Client must ensure precondition and may assume postcondition**
- **Method may assume precondition and must ensure postcondition**

**Eg, in the example specs for debit, it is the obligation of the client to ensure that amount is positive. The requires clause makes this explicit.**

#### **requires, ensures**

**JML specs can be as strong or as weak as you want.**

```
/*@ requires amount >= 0;
    ensures true;
 @*/
public int debit(int amount) {
   ...}
```
**Default postcondition "ensures true" can be omitted. Idem for default precondition "requires true".**

### **invariant**

**Invariants (aka class invariants) are properties that must be maintained by all methods, e.g.,**

```
public class BankAccount {
  final static int MAX_BAL = 1000;
  int balance;
   /*@ invariant 0 <= balance &&
                         balance <= MAX_BAL;
     @*/
  ...Invariants are implicitly included in all pre- and
```
**postconditions.**

**Invariants must also be preserved if exception is thrown!**

### **invariant**

**Another example, from an implementation of <sup>a</sup> file system:**

```
public class Directory {
private File[] files;
/*@ invariant
    files != null
    &&(\forall int i; 0 <= i && i < files.length;
                     files[i] != null &&
                     files[i].getParent() == this);
```
**@\*/**

### **invariant**

- **Invariants often document important design decisions.**
- •**Making them explicit helps in understanding the code.**
- **Invariants often lead to pre-conditions: Eg. in the BankAccount example, the precondition amount <= balance is needed to preserve the invariant 0 <= balance**

#### **non\_null**

**Many invariants, pre- and postconditions are about references not being null. non\_null is <sup>a</sup> convenient short-hand for these.**

```
public class Directory {
```
**private /\*@ non null @\*/ File[] files;**

**void createSubdir(/\*@ non null @\*/ String name)**{

**...**

**Directory /\*@ non null @\*/ getParent()**{

**...**

#### **assert**

**An assert clause specifies <sup>a</sup> property that should hold at some point in the code, e.g.,**

```
if (i <= 0 || j < 0) {
     ...} else if (j < 5) {
     //@ assert i > 0 && 0 < j && j < 5;
     ...} else {
     //@ assert i > 0 && j > 5;
     ...}
```
#### **assert**

**JML keyword assert now also in Java (since Java 1.4). Still, assert in JML is more expressive, for example in**

**...for (n <sup>=</sup> 0; <sup>n</sup> <sup>&</sup>lt; a.length; n++) if (a[n]==null) break; /\*@ assert (**\**forall int i; <sup>0</sup> <= <sup>i</sup> && <sup>i</sup> <sup>&</sup>lt; n; a[i] != null); @\*/**

### **signals**

**Exceptional postconditions can also be specified.**

**/\*@ requires amount >= 0; ensures true; signals (BankAccountException e) amount > balance && balance ==** \**old(balance) && e.getReason()==AMOUNT\_TOO\_BIG; @\*/ public int debit(int amount)** { **...** }

**The implementation given earlier does not meet this specification.**

**A method without side-effects is called pure.**

**public /\*@ pure @\*/ int getBalance()**{**...**

**Pure methods – and only pure methods – can be used in JML specifications.**

### **assignable**

**Frame properties limit possible side-effects of methods.**

```
/*@ requires amount >= 0;
    assignable balance;
       ensures balance == \old(balance)-amount;
 @*/
public int debit(int amount) {
  ...
```
**E.g., debit can only assign to the field balance. NB this does not follow from the post-condition.**

**Assignable clauses are only needed to allow modular verification of code, by tools like ESC/Java(2).**

**Pure methods are assignable** \**nothing.**

### **JML recap**

**The JML keywords discussed so far:**

- $\bullet$ **requires**
- **ensures**
- **signals**
- **invariant**
- **non null**
- **pure**
- \**old, code**\**forall,** \**exists,** \**result**

**This is all you need to know to get started!**

# **Tools for JML**

# **Tools for JML**

#### **A formal language allows tool support.**

- **1. Parsing and typechecking Typos in JML specs are detected, typos in comments are not.**
- **2. Runtime assertion checking test for violations of assertions during execution with the tool jmlrac**
- **3. Extended static checking ie. automated program verificationprove that contracts are never violated at compile-time with the tool ESC/Java2**
- **4. Interactive program verification: more about that later**

# **Runtime assertion checking**

**jmlrac compiler by Gary Leavens & Yoonsik Cheon**

- **translates JML assertions into runtime checks: during execution, all assertions are tested and any violation of an assertion produces an Error.**
- **cheap & easy to do as part of existing testing practice**
- $\bullet$  **better testing, because more properties are tested, at more places in the code**

**Of course, an assertion violation can be an error in code or an error in specification.**

**The jmlunit tool combines jmlrac and unit testing.**

# **Runtime assertion checking**

**jmlrac can generate complicated test-code for free. E.g., for**

```
/*@ ...
    signals (Exception)
                 balance == \old(balance);
 @*/
public int debit(int amount) { ... }
```
**it will test that if debit throws an exception, the balance hasn't changed, and all invariants still hold.**

**jmlrac even checks** \**forall if the domain of quantification is finite.**

# **Extended static checking**

**ESC/Java(2) by Rustan Leino et al.**

- **tries to prove correctness of specifications, at compile-time, fully automatically**
- **not complete: ESC/Java may warn of errors that can not occur, or time-out**
- **not sound: ESC/Java may miss an error that can occur**
- •**but finds lots of potential bugs quickly**
- **good at proving absence of runtime exceptions (eg Null-, ArrayIndexOutOfBounds-, ClassCast-) and verifying relatively simple properties.**

### **Extended static checking vs runtime checking**

**Important differences:**

- **ESC/Java2 checks specs at compile-time, jmlrac checks specs at run-time**
- **ESC/Java2 proves correctness of specs, jmlrac only tests correctness of specs.**
- **ESC/Java2 provides higher degree of confidence, but at a much higher price.**
- **Academics mainly interested in ESC/Java2, industrials mainly interested in jmlrac.**

**Extended static checking vs runtime checking**

**One of the assertions below is wrong:**

```
if (i <= 0 || j < 0) {
       ...} else if (j < 5) {
         //@ assert i > 0 && 0 < j && j < 5;
        ...} else {
         //@ assert i > 0 && j > 5;
        ...}
Runtime assertion checking may detect this with a
comprehensive test suite.
```
**ESC/Java2 will detect this at compile-time.**

# **More JML tools**

- **javadoc-style documentation: jmldoc**
- $\bullet$ **Eclipse plugin**
- **Other red verification tools:**
	- **LOOP tool <sup>+</sup> PVS (Nijmegen)**
	- **JACK (Gemplus/INRIA)**
	- $\bullet$ **Krakatoa tool <sup>+</sup> Coq (INRIA)**

**These tools (also) aim at interactive verification of complex properties, whereas ESC/Java2 aims at automatic verification of relatively simple properties.**

- **runtime detection of invariants: Daikon (Michael Ernst, MIT)**
- **model-checking multi-threaded programs: Bogor (Kansas State Univ.)**

# **Related Work**

- **jContract tool for Java by Parasoft**
- **Spec# for C# by Microsoft**
- $\bullet$  **SparkAda - subset of Ada by Praxis Critical Systems Ltd.**
- **OCL specification language for UML**

# **Conclusions**

- **JML (relatively) easy to use and understand, using familiar syntax**
- **JML specs added to source code, so**
	- $\bullet$ **easy to use incrementally**
	- $\bullet$ **no need to construct <sup>a</sup> separate model**
	- $\bullet$ **but. . . maybe lower level that other formal models**

# **Some papers about (using) JML**

- **Introduction to JML language: Design by Contract with JML by Leavens and Cheon**
- **An overview of JML tools and applications by lots of people**
- **Experience report about using JML: Formal specification of the Java Card API in JML: the APDU class by Poll, van den Berg, and Jacobs**
- **Experience report about using ESC/Java: Formal specification of Gemplus's electronic purse case study by Cataño and Huisman**